**Volume Hotkeys Crack Free Download [Mac/Win]**

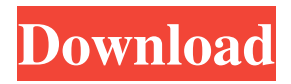

## **Volume Hotkeys Crack + Free Download PC/Windows**

\* Features: - Show or hide the game and menu. - Enable or disable Volume Hotkeys Cracked Accounts. - Change the volume settings of audio channels to adjust the sound. - Adjust the volume of the game audio volume by hotkeys. \* Basic Features: - Hotkeys shown on the screen. - Adjust the volume of the game audio volume by hotkeys. - You can even adjust the volume of the game audio volume by mouse. \* Addition Features: - The volume of the game audio volume of by hotkeys while the game is full screen. - The volume of the game audio volume by hotkeys while the game is in full screen. - The volume of the game audio volume by hotkeys when using mouse. - You can even adjust the volume of the game audio volume by mouse. \* Hotkeys: - The volume of the game audio volume by hotkeys while the game is full screen. - The volume of the game audio volume by hotkeys while the game is in full screen. - The volume of the game audio volume by hotkeys when using mouse. \* Have A Look At The Screenshots: \* How To Install: - Download the Volume Hotkeys file. - Run the Volume Hotkeys file. - Follow the instructions that appear on screen. - Enjoy playing games full screen with volume hotkeys! \* Credits: - Buttonmash Games for the original idea for the Hotkeys Software. - Luca Caccamo from the Developers of Volume Hotkeys for his help in coding and testing the software. \* If you like Volume Hotkeys, make a donation to support us by using the button below. - If you have a problem or suggestion for Volume Hotkeys, please email us at: Thanks for downloading Volume Hotkeys. Enjoy using it! \* About Us: -Volume Hotkeys License Agreement Thanks for using Volume Hotkeys. Enjoy using it!

### **Volume Hotkeys Crack + Torrent Free For Windows**

Keymacro allows you to create and manage hotkeys for any software keyboard/mouse combination. It allows you to define a key combination or a macro to perform a task in any software. It may be a keystroke, mouse button click, or even a window move. You can even create a macro to enter a password! Features of Keymacro:- Hotkey management - With Keymacro, you can easily create and manage hotkeys for any application in your system. Macros - If you use a keyboard/mouse combination to complete a task, Keymacro can help you make this task faster. For example, you can easily replace a keystroke with a mouse click. Undo/redo - Undo or redo actions made with macros is easy. Password - You can easily create a password that opens a password protected program, launches an email program, loads a website, etc. Keymacro has an automatic learning feature - if you are using the same mouse/keyboard combination to run a program repeatedly, Keymacro will be able to recognize it. Keymacro has built in directory and search filtering - use filters to easily locate the files you want. Keymacro is a universal hotkey solution, so it can be used in all applications you run. It works with all software types, so you don't have to be running any type of specific software to use it. The example programs are in their free version but include hotkeys for all popular applications. Keymacro's manual (A0) and a demo (A1) version can be downloaded from its website. Homepage: Installation of the restricted keylogger onto your computer is easy. The software runs in the system tray and captures the keystrokes from your keyboard. The software features a GUI that allows you to configure it with ease. Keymacro Description: Keymacro allows you to create and manage hotkeys for any software keyboard/mouse combination. It allows you to define a key combination or a macro to perform a task in any software. It may be a keystroke, mouse button click, or even a window move. You can even create a macro to enter a password! Features of Keymacro:- Hotkey management - With Keymacro, you can easily create and manage hotkeys for any application in your system. Macros - If you use 77a5ca646e

# **Volume Hotkeys Crack Activator**

- Get the volume on Windows. - Switch volume down and up with one hotkey. - Switch volume down and up quickly with one hotkey. - The total volume is shown. - You can change the volume of the currently playing music or game. - You can control the volume of more than one audio device. - Volume Hotkeys will automatically adjust the volume. - The volume will not exceed the maximum volume. - Using keyboard hotkeys, Volume Hotkeys has been designed to be usable from within full screen games. - The hotkeys are also used when using Cortana. - Keyboard hotkeys for volume control are customizable. - You can use the control panel for the hotkeys. - More than one hotkey can be assigned to the same key. - Control volume with a few keystrokes. - Use a standard keyboard. - The volume hotkeys can be assigned to any shortcut. - Control the volume with the Windows keyboard. - All Windows are supported. - Hotkeys can be used simultaneously. - Hotkeys are customizable. - Volume Hotkeys is very stable. - User can specify a minimum volume. - The sound driver must support playing. - Control the volume for any of the following devices: - Speakers - Headphones - Microphone - Speakers - Speakers and headphones - Speakers and microphone - Headphones and microphone - Speakers, headphones, microphone - Speakers, headphones, microphone - Speakers, headphones, microphone - Speakers, headphones, microphone, microphone - Speakers, headphones, microphone, microphone - Speakers, headphones, microphone, microphone - Speakers, headphones, microphone, microphone - Speakers, headphones, microphone, microphone, microphone - Speakers, headphones, microphone, microphone, microphone - Speakers, headphones, microphone, microphone, microphone, microphone - Speakers, headphones, microphone, microphone, microphone, microphone, microphone - Speakers, headphones, microphone, microphone, microphone, microphone, microphone, microphone - Speakers, headphones, microphone, microphone, microphone, microphone, microphone, microphone, microphone - Speakers, headphones, microphone, microphone, microphone, microphone, microphone, microphone, microphone, microphone - Speakers, headphones, microphone, microphone, microphone, microphone, microphone, microphone, microphone, microphone, microphone - Speakers, headphones, microphone,

#### **What's New in the?**

Volume Hotkeys is a free Windows application that enables user to control volume with hotkeys. It is mainly developed to work with games, in which user can use custom hotkeys to easily control volume. Unlike other programs available, this one was designed to work from within full screen games, so user doesn't have to be active in game interface window. System Requirements: Volume Hotkeys has been tested to work on all Windows operating systems from Windows 98 through Windows Vista.. This one, though, is quite different, with an utterly surprising twist – this time around, the creative team is actually Justin Leach, a lawyer with amnesia (not sure if I can handle the lawyer/brain scientist crossover). The plot has taken a similar route to Aqua Teen, and features a man with amnesia taking an overdose of pills and going on a trip with his wife. Upon returning home, he gets a chance to confront his past, in particular a crime committed many years prior, and the subsequent insanity that has followed. The twists will have your head spinning for sure, and Leach is a really interesting author. Take a look at the trailer, which will give you an idea as to what's in store, and the cover itself, which promises some gore, sex, and lunacy. Nailbiter is the first original graphic novel to be released by Image Comics, and so a big achievement. This first issue serves as a wonderful introduction to the world of Nailbiter, and it's a lot of fun. The tale is set up by a young girl and her dog, who find a strange device that seems to have come from space. During their investigation, the device begins to malfunction, and the girl and her dog are both affected, giving the story a science fiction feel. The book also introduces a new villain, and there's a lot going on here that should keep you glued to the pages. Nailbiter takes place in a future where psychics have been outlawed, and so instead of communication through speech and emotion, we use a virtual medium that allows the telepathic part of the brain to communicate. It sounds like a lot to take in at first, but Leach gets the reader up to speed very quickly, and there are a lot of twists and turns along the way that will keep you guessing. A must read for any fan of comics or sci-fi. The fourth volume of Bobbing For Idiots, and the fifth and final book in the series, continues the story of the Idiots as they battle their way to the final battle against the Dread Lords, and the fact that they've got a fifth, final issue to draw on should come as no surprise. I have a few problems with the latest installment. Firstly, this story really doesn't seem to follow on from the previous three books, and secondly, the Idiots are

# **System Requirements:**

Two (2) PlayStation®4 systems (or higher), one (1) PS Vita system, Internet connection and Remote Play™ capability. \*Additional systems can be connected via the internet.

#### Related links:

[https://greenglobalist.com/wp-content/uploads/2022/06/TLWR941ND\\_Easy\\_Setup\\_Assistant.pdf](https://greenglobalist.com/wp-content/uploads/2022/06/TLWR941ND_Easy_Setup_Assistant.pdf) <http://naasfilms.com/jburg-crack-free-download-2022/> <https://www.swbiodiversity.org/seinet/checklists/checklist.php?clid=61553> <https://www.swbiodiversity.org/seinet/checklists/checklist.php?clid=61554> <https://www.sulpezzo.it/wp-content/uploads/2022/06/oswansl.pdf> <https://biodiversidad.gt/portal/checklists/checklist.php?clid=3739> <https://imaginacolina.cl/fantastic-flame-screensaver-3264bit/> [https://www.eur-ex.com/wp-content/uploads/2022/06/Gerz\\_Clock.pdf](https://www.eur-ex.com/wp-content/uploads/2022/06/Gerz_Clock.pdf) <https://scamfie.com/verypdf-pdf-toolbox-component-for-net-crack-pc-windows/> [https://jointium.s3.amazonaws.com/upload/files/2022/06/XsMLf8Ot1kjY4QRTsDug\\_06\\_72b5bafee62f406225039a9a63f5d9e](https://jointium.s3.amazonaws.com/upload/files/2022/06/XsMLf8Ot1kjY4QRTsDug_06_72b5bafee62f406225039a9a63f5d9eb_file.pdf) [b\\_file.pdf](https://jointium.s3.amazonaws.com/upload/files/2022/06/XsMLf8Ot1kjY4QRTsDug_06_72b5bafee62f406225039a9a63f5d9eb_file.pdf)